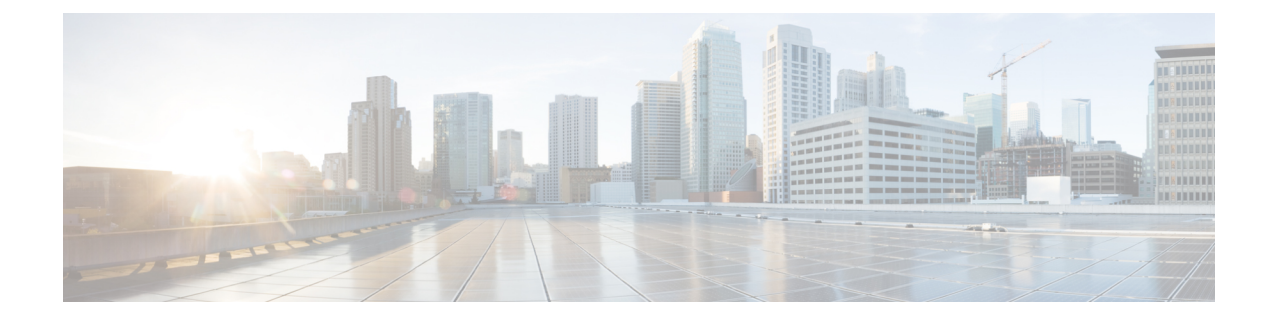

# **VPLS** の設定:**IPv6** ユニキャスト用のルー テッド擬似回線 **IRB**

VPLS:IPv6 ユニキャスト用ルーテッド擬似回線 IRB 機能を使用すると、ルータを使用する代 わりにスイッチインターフェイスでトラフィックをルーティングできます。

- VPLS の設定に関する制約事項:IPv6 ユニキャスト用ルーテッド擬似回線 IRB (1 ペー ジ)
- VPLS に関する情報:IPv6 ユニキャスト用のルーテッド擬似回線 IRB (1 ページ)
- VPLS の設定:IPv6 ユニキャスト用のルーテッド擬似回線 IRB (5 ページ)
- 設定例:分散型 IRB (6 ページ)
- VPLS の設定に関する機能履歴:IPv6 ユニキャスト用のルーテッド擬似回線 IRB (6 ペー ジ)

## **VPLS**の設定に関する制約事項:**IPv6**ユニキャスト用ルー テッド擬似回線 **IRB**

- この機能は、マルチキャストルーティングプロトコルで設定されたドメインではサポート されません。
- この機能は、IPv6 アドレスファミリではサポートされていません。
- VPLS over GRE は、Integrated Routing and Bridging (IRB) ではサポートされていません。

## **VPLS**に関する情報:**IPv6**ユニキャスト用のルーテッド擬 似回線 **IRB**

次の項では、VPLS:IPv6ユニキャスト用ルーテッド擬似回線 IRBについて説明します。

#### **VPLS** について:**IPv6** ユニキャスト用のルーテッド擬似回線 **IRB**

VPLS:IPv6ユニキャスト用ルーテッド擬似回線IRB機能により、仮想プライベートLANサー ビス(VPLS)マルチポイント プロバイダー エッジ(PE)デバイスインターフェイスで、PE デバイス間の擬似回線(PW)接続用のレイヤ 2 フレームのスイッチとともにレイヤ 3 トラ フィックをルーティングできます。インターフェイス間でのフレームのルーティング機能は、 同じデバイス上のレイヤ3ネットワーク(VPNまたはグローバル)へのPWの終了、またはレ イヤ 2 トンネルを介したレイヤ 3 フレームのトンネリング(VPLS)には影響しません。

#### 集中型 **Integrated Routing and Bridging**

集中型 Integrated Routing and Bridging (IRB) では、PE デバイスの 1 つのインターフェイスだ けがドメイン内で IRB で設定されます。PE デバイスに接続されているすべてのホストデバイ スは、この IRB インターフェイス IP アドレスをゲートウェイとして設定されます。

次の図は、集中型IRBで設定されたドメインを示しています。図は、IRBがPEデバイス (PE1) インターフェイスで設定されていることを示しています。カスタマーエッジ(CE1)デバイス (CE1、CE2、およびCE3)に接続されているすべてのホストは、ゲートウェイとして IRB イ ンターフェイス IPv6 アドレス(FE80::6A02)を使用して設定されます。このシナリオでは、 レイヤ 3 ルータ (3000::100/64)宛てのパケットでのみレイヤ 3 パケットの書き換えが行われ ます。これは、これらのインターフェイスまたはルータがPE1デバイスから到達可能であるた めです。すべてのホストは、同じブリッジドメイン (FE80:6A0x) の一部であるため、レイヤ 2 でのみ通信します。

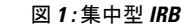

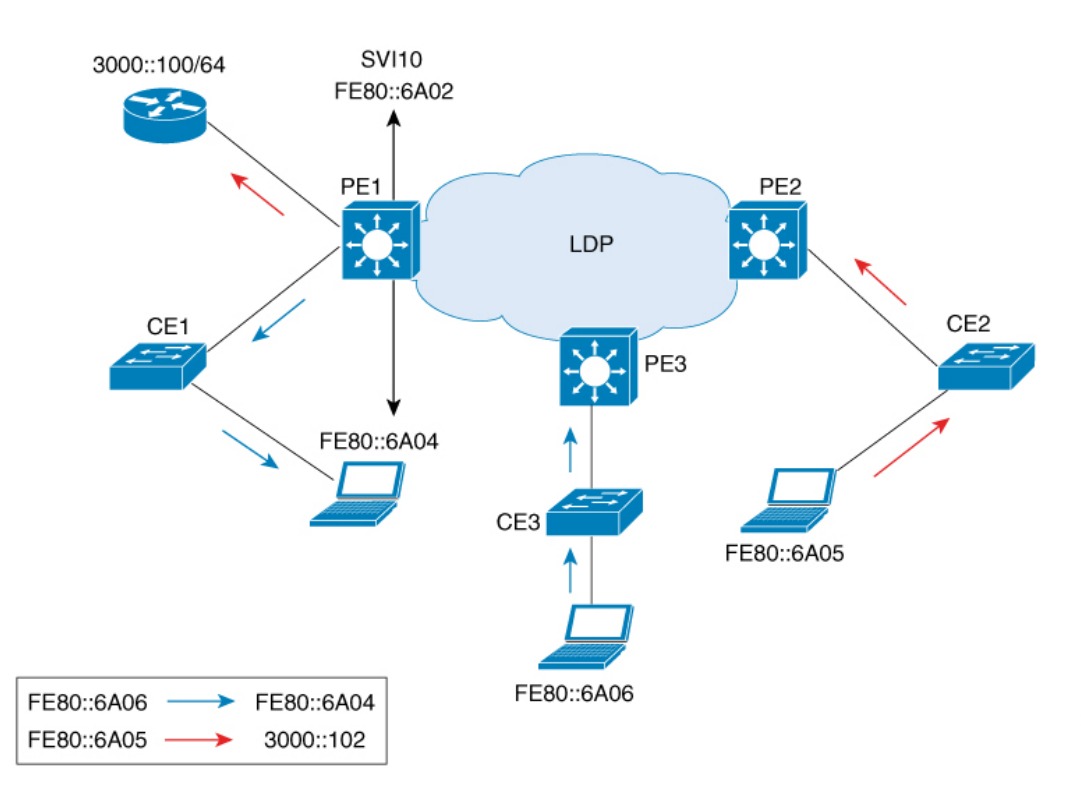

#### 分散型 **Integrated Routing and Bridging**

分散型 IRB では、すべての PE デバイスのすべてのインターフェイスがドメイン内の IRB で設 定されます。PE デバイスで有効になっているルーティングプロトコルにより、PE デバイス間 でルートを学習できます。

次の図は、分散型IRBで設定されたドメインを示しています。Enhanced Interior GatewayRouting Protocol(EIGRP)は、ルータ(3000::100/64 および 4000::100/64)がルートを交換できるよう に、PE デバイス (PE1 および PE2)のインターフェイスに設定されます。CE デバイスに接続 されているホストは、ローカル IRB インターフェイスの IP アドレスをゲートウェイとして設 定されます。たとえば、ホストFE80::6A04は、IRBインターフェイスIPv6アドレスFE80::6A02 をゲートウェイとして設定され、ホスト FE80::6A05 は IRB インターフェイス IPv6 アドレス FE80::6A03 をゲートウェイとして設定されます。このシナリオでは、着信トラフィックがス イッチ仮想インターフェイス (SVI) を経由する場合、同じブリッジドメイン (FE80::6A0x) 下の IRB インターフェイス間で関係が形成されるため、MPLS ネットワークを介して SVI から 発信トラフィックに到達することもできます。

356603

**3**

図 **2 :** 分散型 **IRB**

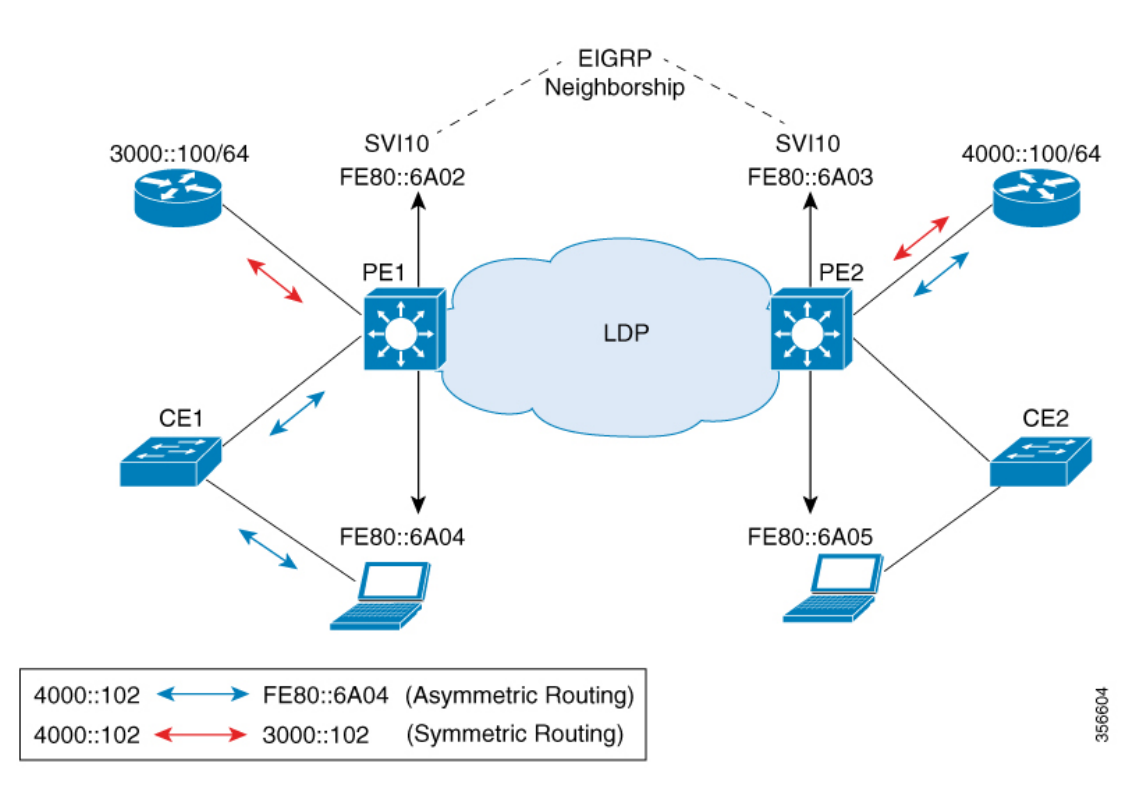

上記の図では、PE2を介して到達可能なルータインターフェイス宛てのトラフィックがPE1に 着信する場合、ルーティングはゲートウェイの設定に基づいて PE (つまり PE2) の出力で行 われます。このようなシナリオでは、PE2 に到達するパケットは、常に、送信元 MAC をホス ト MAC として持ち、ゲートウェイ MAC(エージングタイム後にエージアウトする)は持ち ません。ゲートウェイ MAC がエージアウトすると、逆方向のトラフィックでフラッディング が発生します。したがって、非対称ルーティングの場合は、VPLSドメイン内のPE間でフラッ ディングが発生しないように、MACエージングタイムよりも小さいtimer値を使用して、**ipv6 nd cache expire refresh** コマンドと **ipv6 nd cache expire** *timer* **refresh** コマンドの両方を設定す ることを推奨します。

このシナリオ (CE1からトラフィックが着信するシナリオ)では、入力インターフェイスと出 力インターフェイスの両方が PE1 の転送パイプラインの SVI を指します。これは予期された 動作ですが、ICMP リダイレクトメッセージが生成されます。したがって、分散型 IRB の場合 にICMPリダイレクトメッセージが生成されないように、インターフェイスコンフィギュレー ション モードで SVI に **no ip redirects** コマンドを設定することを推奨します。

### **VPLS**でサポートされる機能:**IPv6**ユニキャスト用のルーテッド擬似回 線 **IRB**

VPLS で設定されたインターフェイスでサポートされている機能は次のとおりです。IPv6 ユニ キャスト機能のルーテッド擬似回線 IRB:

- IPv6 ユニキャスト ルーティング プロトコル
- VPN ルーティングおよび転送 (VRF)
- DHCP リレー
- Address Resolution Protocol (ARP) タイムアウト
- Internet Control Message Protocol (ICMP) リダイレクトメッセージのブロッキング

### **VPLS**の設定:**IPv6**ユニキャスト用のルーテッド擬似回線 **IRB**

VPLS:IPv6 ユニキャスト機能用ルーテッド擬似回線 IRB を設定するには、次の手順を実行し ます。

```
手順
```
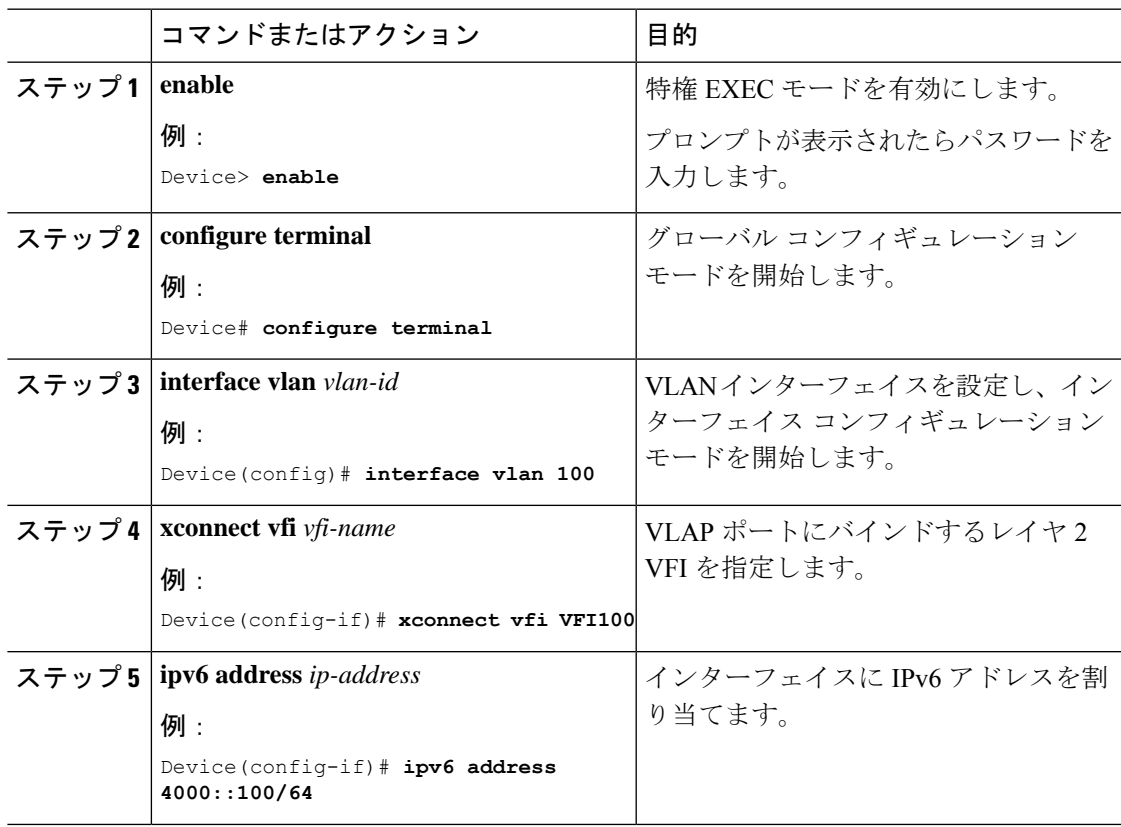

### 設定例:分散型 **IRB**

次に、分散型 IRBを設定する例を示します。

```
Device> enable
Device# configure terminal
Device(config)# template type pseudowire VPLS
Device(config-template)# encapsulation mpls
Device(config-template)# l2vpn vfi context VPLS
Device(config-template)# vpn id 10
Device(config-template)# member pseudowire1
Device(config-if)# end
```

```
Device(config)# interface pseudowire1
Device(config-if)# source template type pseudowire VPLS
Device(config-if)# encapsulation mpls
Device(config-if)# signaling protocol ldp
Device(config-if)# neighbor 3000::102
Device(config-if)# end
```

```
Device(config)# interface Vlan10
Device(config-if)# ipv6 address 4000::100/64
Device(config-if)# no ip redirects
Device(config-if)# member vfi VPLS
Device(config-if)# end
```
## **VPLS** の設定に関する機能履歴:**IPv6** ユニキャスト用の ルーテッド擬似回線 **IRB**

次の表に、このモジュールで説明する機能のリリースおよび関連情報を示します。

これらの機能は、特に明記されていない限り、導入されたリリース以降のすべてのリリースで 使用できます。

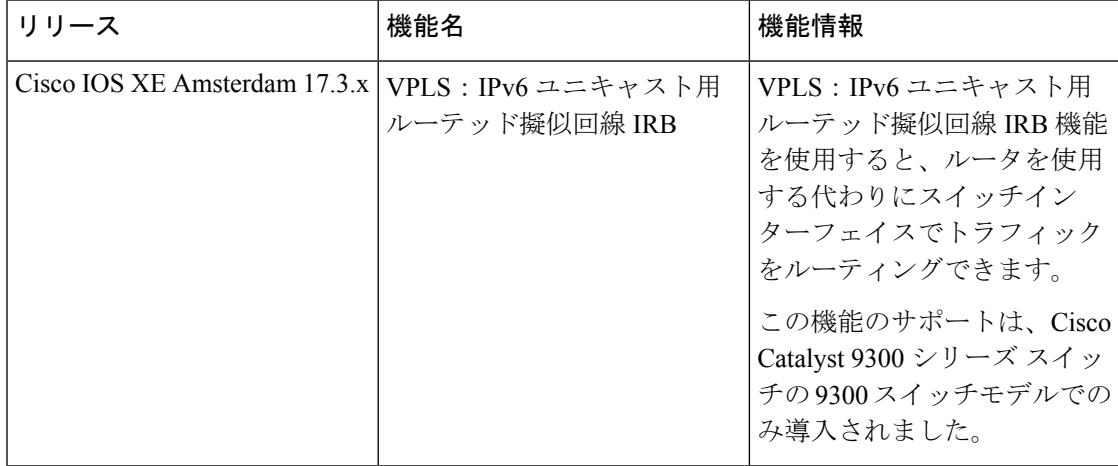

CiscoFeature Navigatorを使用すると、プラットフォームおよびソフトウェアイメージのサポー ト情報を検索できます。Cisco Feature Navigator には、<http://www.cisco.com/go/cfn> [英語] からア クセスします。

**VPLS** の設定:**IPv6** ユニキャスト用のルーテッド擬似回線 **IRB**

翻訳について

このドキュメントは、米国シスコ発行ドキュメントの参考和訳です。リンク情報につきましては 、日本語版掲載時点で、英語版にアップデートがあり、リンク先のページが移動/変更されている 場合がありますことをご了承ください。あくまでも参考和訳となりますので、正式な内容につい ては米国サイトのドキュメントを参照ください。